In general, Underline works best with latest version of Google Chrome.

However, currently supported desktop browser versions in which Underline should behave as expected are:

- Microsoft Edge 80.0.361 and newer (latest is 86.0)
- Google Chrome 80.0.3987 and newer (latest 86.0.4240.75
- Mozilla Firefox 76.0 and newer (latest 81.0.2)
- Safari versions 12 and newer (14.0)

Users with anything older than that might run into issues, such as: no video on Main stage livestreams, oddly looking or misplaced buttons, no audio or video settings for live Q&A sessions (and therefore, no audio or video coming from that user while in the session), no toggle buttons for turning camera/microphone on or off, no leave session button, inability to screenshare..

Users **NEED** to avoid using Internet Explorer.

Known limitations:

- In case of multiple screens, users won't be able to choose which one to share if using Safari
- Audio share (while screensharing) works only in Google Chrome and Microsoft Edge; users are advised to use latest available versions for best available performance
- It's been observed that on Windows PCs, if video and audio input devices are used in one browser, they won't be available in other browsers at the same time. As a result, live Q&A sessions won't work properly if e.g. users try to log in from multiple browsers at the same time
- If using Firefox, due browser limitations users won't find input device setup menu

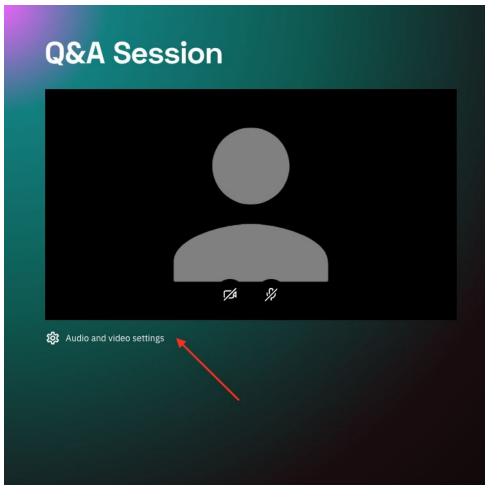

Instead, users need to choose input devices in permissions dialogue:

|            |     | Will you allow <b>underline-js.byinfinum.co</b> to use<br>your camera and microphone?<br>Camera to share: |       |       |
|------------|-----|----------------------------------------------------------------------------------------------------|-------|-------|
|            | с   |                                                                                                    |       |       |
| ssions /   |     | FaceTime HD Camera                                                                                        |       |       |
|            | N   | Microphone to share:                                                                                      |       |       |
|            |     | WH-CH700N                                                                                                 |       |       |
| lolf Hertz |     | Remember this decision                                                                                    |       | )an T |
|            | Doi | n't Allow                                                                                                 | Allow |       |

• If users have an option, it's better to use desktop devices and notebooks instead of mobile devices. On iOS, we check latest Safari builds, and on Android latest Google Chrome builds. We aren't familiar with how other browsers behave